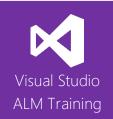

# TFS 2015 Configuration and Administration

| Duration     | 4 days                                                                  | Version | 2015.1 |
|--------------|-------------------------------------------------------------------------|---------|--------|
| Skill level  | Intermediate                                                            |         |        |
| Audience     | TFS Administrators and Technical Team Leads                             |         |        |
| Products     | The following products and technologies will be covered in this course: |         |        |
| and          | Team Foundation Server 2015                                             |         |        |
| technologies | Visual Studio 2015                                                      |         |        |

# **Course Description**

This newly expanded 4-day course is designed for team members who are responsible for the installation, configuration, and administration of Microsoft Team Foundation Server 2015. This course teaches not only the technical know-how to run your TFS infrastructure successfully, but also best practices based on industry experience.

This course combines both technical presentations as well as hands-on lab exercises designed to ensure attendees gain a solid, practical understanding of how to administer TFS 2015 in modern work environments.

Key topics covered in this course include TFS installation, configuring security and permissions, reporting, customization, and build automation. We cover both the new Team Build as well as using legacy XAML build infrastructure.

# **Course Objectives**

At the completion of this course, attendees will be able to:

- Plan a TFS deployment and install TFS 2015 in a variety of topologies
- Determine appropriate service accounts
- Plan a migration and/or upgrade to TFS 2015
- Understand the value of quarterly updates and how to install them
- Configure SMTP support and customize email alerts
- Keep TFS data safe using backup and restore
- Monitor the health and performance of a TFS instance
- Plan project hierarchies using Team Projects and Team Project Collections
- Create, modify, rename, and delete Team Projects and Team Project Collections
- Configure standard role-based security for team projects
- Use advanced security to manage fine-grained security
- Configure version control settings including backward compatibility
- Customize the process template to better suit the team's requirements
- Understand the reporting infrastructure and create custom Excel reports
- Configure Data warehouse and OLAP cube refresh and rebuilds
- Plan, install, and manage the new build environments introduced in 2015
- Optimize build infrastructure to provide fast feedback to teams
- Install and configure build infrastructure for legacy XAML builds (pre-2015 builds)

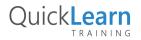

For more information about this or any of the range of Visual Studio ALM courses, visit http://www.quicklearn.com

# QuickLearn

# Audience

This course is designed for administrators and software development professionals responsible for the day-to-day administration and operation of a Team Foundation Server. Every organization using TFS should have at least one or two "TFS champions" who are skilled in the topics and areas covered in this course.

This course is also ideal preparation of Microsoft's 70-496 exam, which is part of the MCSD: Application Lifecycle Management certification.

# **Prerequisites**

Attendees should have some familiarity with installations of server products such as operating systems, SQL server, etc. Some experience using Visual Studio would also be beneficial.

# **Modules**

#### Module 1: Introducing the Visual Studio 2015 Family

- What's new in Visual Studio 2015
- Overview of the Visual Studio 2015 family
- Overview of product features
- A lap around Visual Studio Team Services
- Project workflow across the Visual Studio 2015 suite of products

#### Module 2: Planning a TFS 2015 Deployment

- Overview of TFS architecture
- Planning a TFS deployment
- An overview of product licensing

#### Module 3: Installing TFS

- Installing and configuring TFS prerequisites
- TFS 2015 installation
- Integration with SharePoint

#### Module 4: Upgrading to TFS 2015

- Overview of upgrade options
- In-place vs. migration-based upgrades
- Performing your upgrade
- Migration options from other version control providers

#### Module 5: Managing TFS Instances

- Using the TFS Administration Console
- Configuring SMTP support for TFS
- Customizing email alerts
- TFS server health monitoring
- Changing service accounts
- Viewing installed updates

#### Module 6: TFS Backup and Restore

- TFS backup and restore strategies
- Understanding the TFS databases
- Creating a backup schedule
- The restore process
- Refreshing the client data cache

#### Module 7: Creating and Managing Team Projects

- Creating team projects
- Understanding team project collections
- Creating project welcome pages
- Renaming and deleting team projects

# Module 8: Configuring Team ProjectLevel Security

- Overview of TFS security
- Configuring security using standard groups
- Understanding and configuring Teams

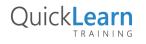

# QuickLearn

# Module 9: Advanced Security and Permissions

- Fine-grain security options
- TFS server-level permissions
- Setting permissions at the team project collection level
- Configuring licensing settings
- Restricting access in TFS
- Using command line tools for managing security

#### Module 10: Source Control Configuration

- Setting project-wide source control settings
- Understanding workspaces
- Using the TFS command line utility
- Using the TFS rollback command
- Using the TFS proxy to improve performance
- Backward compatibility using the MSSCCI provider

#### Module 11: Work Items

- Overview of work items
- Traceability between work items
- Creating custom queries
- Work item charting and pinning charts
- Work item tagging
- Configuring project alerts and notifications

#### Module 12: Managing Process Templates

- Understanding process templates
- Basics of template customization
- Adding new fields to work item types
- Adding new work item types
- Adding new queries and reports
- Updating an upgraded team project

#### Module 13: Reporting

- Understanding the reporting architecture
- Adding new reports
- Creating ad hoc reports using Excel
- TFS warehouse and OLAP cube overview
- Changing the data warehouse and analysis services cube processing frequency
- Rebuild the data warehouse and analysis services cube

#### Module 14: Build Automation

- Overview of build infrastructure
- Installing and configuring build agents
- Scaling your build infrastructure
- Overview of hosted build services
- Overview of non-Windows build agents

#### Module 15: Supporting Legacy XAML Builds

- Overview of legacy build infrastructure
- Installing and configuring the build agents and controllers
- How to scale your legacy build infrastructure

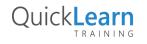